https://www.100test.com/kao\_ti2020/384/2021\_2022\_08\_E5\_B9\_B4  $-E7_A0_94_E6_8B_c73_384169.$ htm  $2008$ 

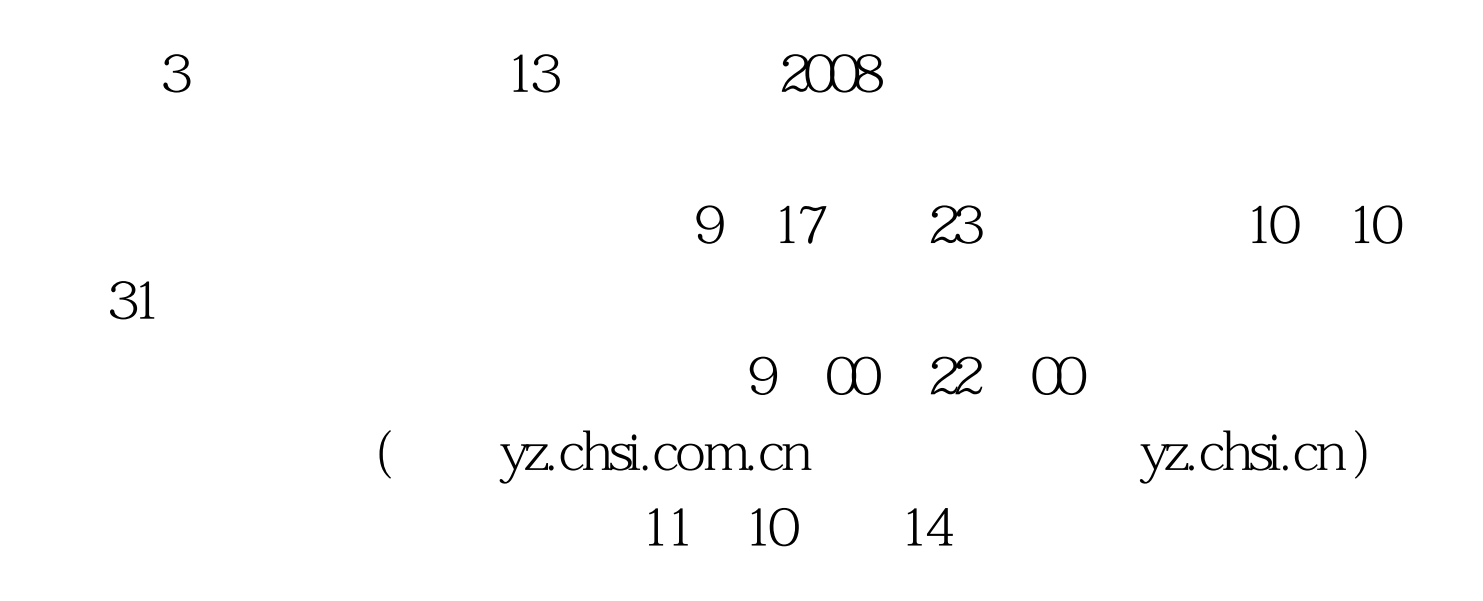

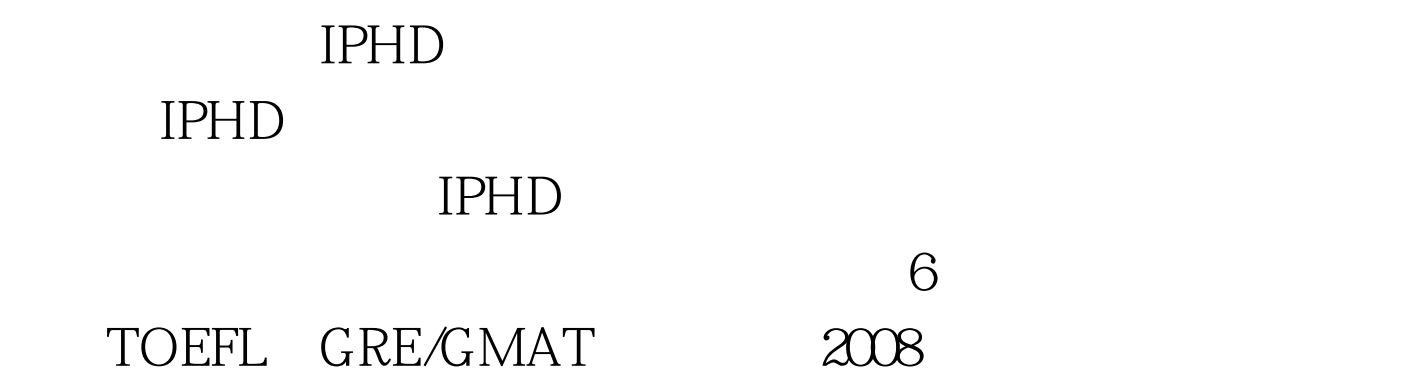

## $10\% - 50\%$

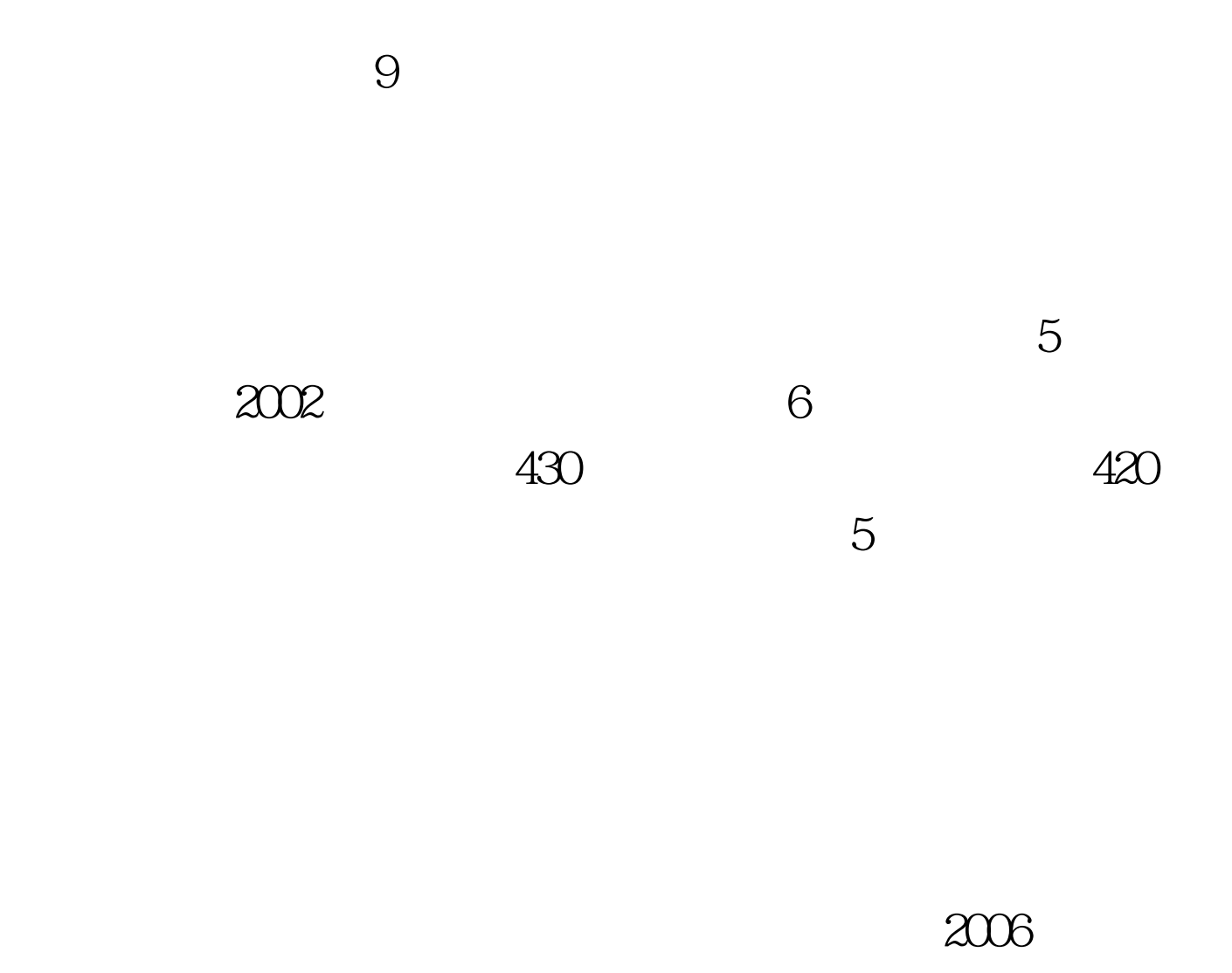

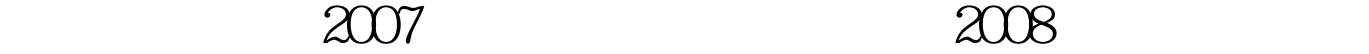

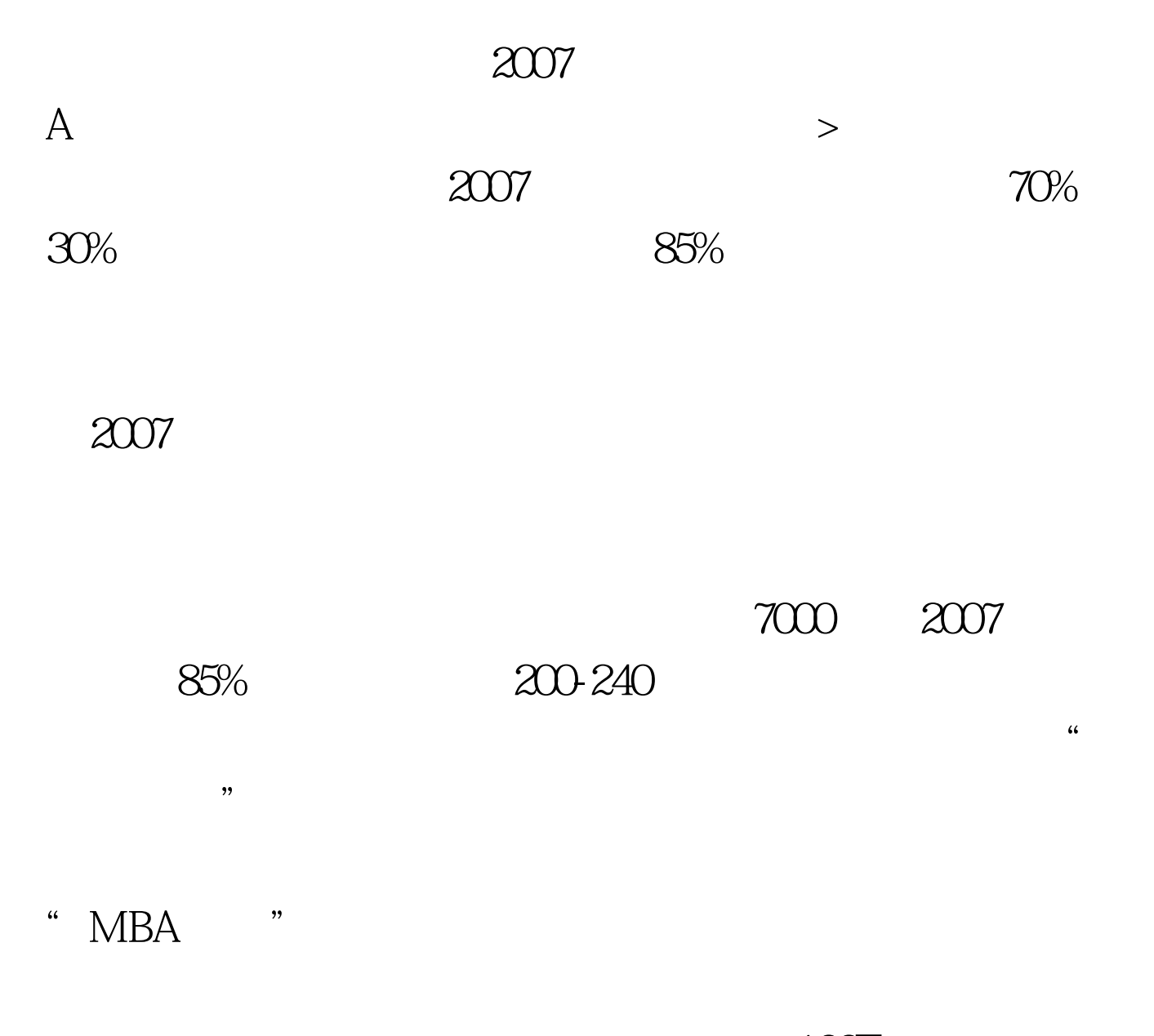

 $100\mathrm{Test}$ www.100test.com